## BOCHKIS\_FOXA2\_TARGETS

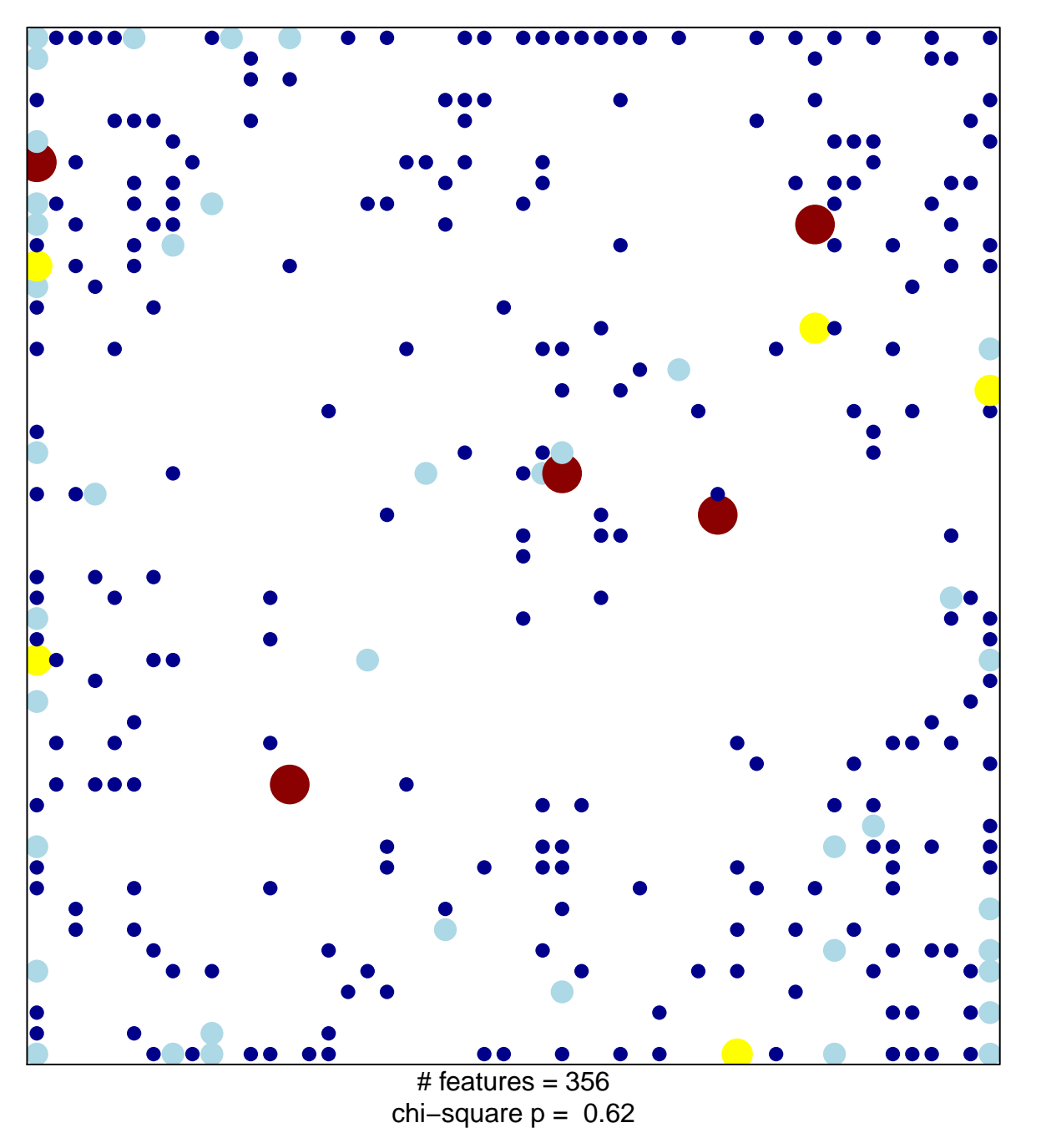

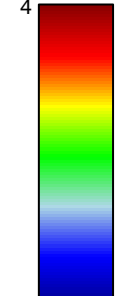

## **BOCHKIS\_FOXA2\_TARGETS**

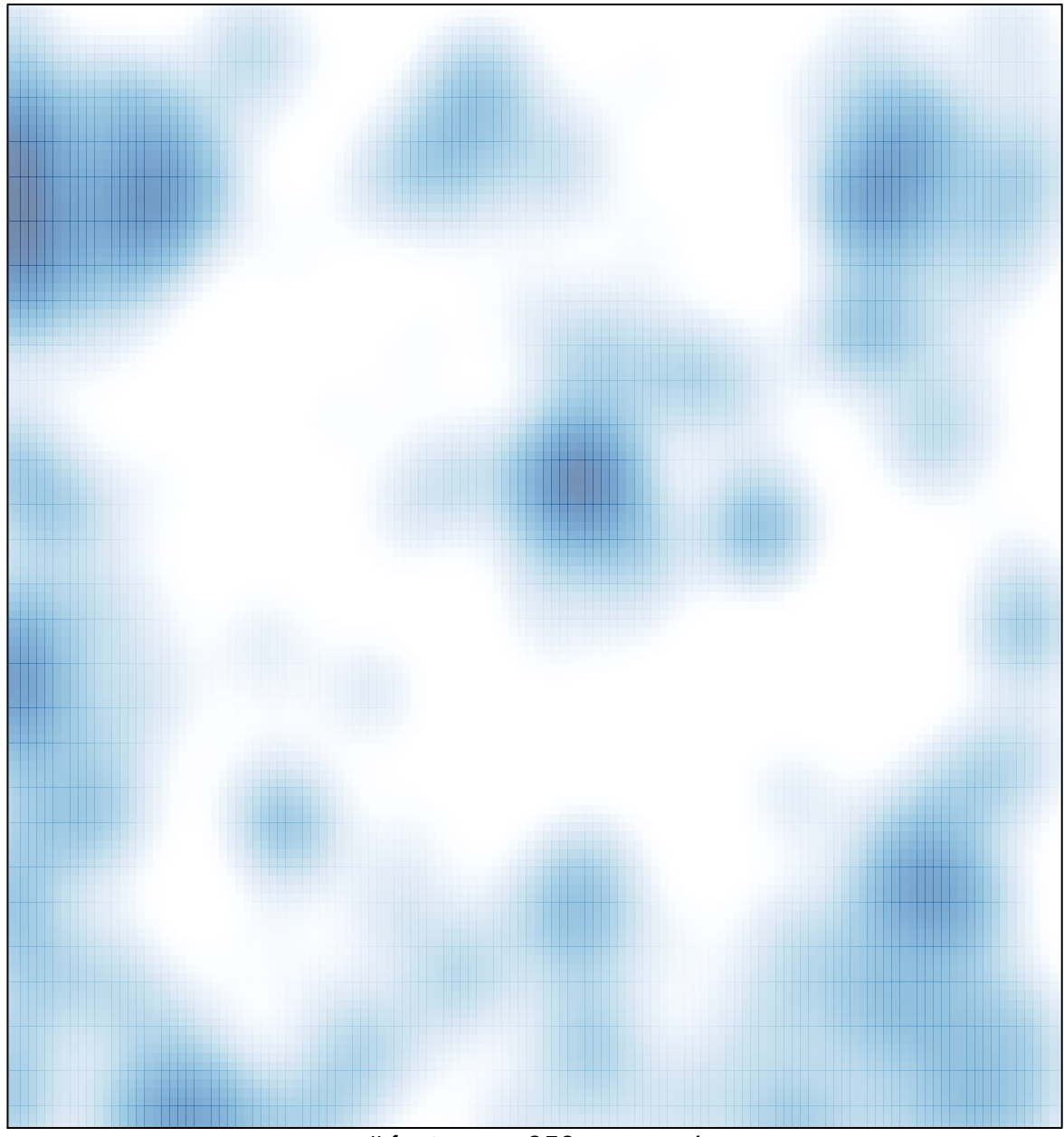

# features =  $356$ , max =  $4$